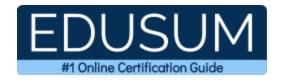

# **DELL EMC D-UN-DY-23**

**Dell EMC Unity Deploy Certification Questions & Answers** 

Exam Summary - Syllabus - Questions

D-UN-DY-23

**Dell EMC Unity Deploy 2023 (DCS-IE)**40 Questions Exam – 63% Cut Score – Duration of 90 minutes

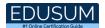

### **Table of Contents:**

| Know Your D-UN-DY-23 Certification Well:           | 2             |
|----------------------------------------------------|---------------|
| Dell EMC D-UN-DY-23 Unity Deploy Certification     | on Details: 2 |
| D-UN-DY-23 Syllabus:                               | 3             |
| Dell EMC D-UN-DY-23 Sample Questions:              | 4             |
| Study Guide to Crack Dell EMC Unity Deploy D Exam: |               |

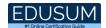

### Know Your D-UN-DY-23 Certification Well:

The D-UN-DY-23 is best suitable for candidates who want to gain knowledge in the Dell EMC Unity. Before you start your D-UN-DY-23 preparation you may struggle to get all the crucial Unity Deploy materials like D-UN-DY-23 syllabus, sample questions, study guide.

But don't worry the D-UN-DY-23 PDF is here to help you prepare in a stress free manner.

The PDF is a combination of all your queries like-

- What is in the D-UN-DY-23 syllabus?
- How many questions are there in the D-UN-DY-23 exam?
- Which Practice test would help me to pass the D-UN-DY-23 exam at the first attempt?

Passing the D-UN-DY-23 exam makes you Dell EMC Unity Deploy 2023 (DCS-IE). Having the Unity Deploy certification opens multiple opportunities for you. You can grab a new job, get a higher salary or simply get recognition within your current organization.

# Dell EMC D-UN-DY-23 Unity Deploy Certification Details:

| Exam Name           | Dell EMC Unity Deploy 2023 (DCS-IE)                                                                                                    |
|---------------------|----------------------------------------------------------------------------------------------------|
| Exam Code           | D-UN-DY-23                                                                                                    |
| Exam Price          | \$230 (USD)                                                                                                    |
| Duration            | 90 mins                                                                                                    |
| Number of Questions | 40                                                                                                    |
| Passing Score       | 63%                                                                                                    |
| Books / Training    | Dell EMC Unity Concepts and Features - On-Demand (ES131STG00107)  Dell EMC Unity XT Hardware Concepts and Features - On-Demand (ES131STG01194)  Dell EMC Unity Installation and Service - On-Demand |
|                     | (ES132STG00109)  Dell EMC Unity Implementation and Administration -                                                                                                    |

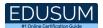

|                  | Classroom (ES112STG00111)                          |
|------------------|----------------------------------------------------|
|                  | Dell EMC Unity Implementation and Administration - |
|                  | On-Demand (ES152STG00246)                          |
| Schedule Exam    | Pearson VUE                                        |
| Sample Questions | Dell EMC Unity Deploy Sample Questions             |
| Practice Exam    | Dell EMC D-UN-DY-23 Certification Practice Exam    |

## D-UN-DY-23 Syllabus:

| Topic                                                            | Details                                                                                                    | Weights |
|------------------------------------------------------------------|----------------------------------------------------------------------------------------------------|---------|
| Dell Unity Platform<br>Concepts, Features, and<br>Architecture   | <ul> <li>Describe the Dell Unity platform architecture, features, and functions</li> <li>Describe the Dell Unity VSA software defined storage solution</li> <li>Identify the Dell Unity XT hardware components</li> </ul>                                                                                                    | 10%     |
| Dell Unity XT and<br>UnityVSA Installation and<br>Service        | <ul> <li>Install and initialize a Dell Unity XT storage system</li> <li>Deploy and initialize a Dell UnityVSA system</li> <li>Perform key service tasks and identify related resources</li> <li>Describe the Dell Unity Platform service functions</li> </ul>                                                                                                    | 10%     |
| Dell Unity XT and<br>UnityVSA System<br>Administration           | <ul> <li>Identify and describe the user interfaces for monitoring and managing the Dell Unity family of storage systems</li> <li>Configure the Dell Unity XT support and basic system settings for system administration</li> </ul>                                                                                                    | 5%      |
| Dell Unity XT and<br>UnityVSA Storage<br>Provisioning and Access | <ul> <li>Describe dynamic and traditional storage pools and how they are provisioned</li> <li>Describe dynamic pool expansion, considerations for mixing drive sizes and the rebuild process</li> <li>Provision block, file and VMware datastore storage</li> <li>Configure host access to block storage resources</li> <li>Configure NAS client access to SMB and</li> </ul> | 25%     |

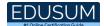

| Topic                | Details                                                   | Weights |
|----------------------|-----------------------------------------------------------|---------|
|                      | NFS file storage resources                                |         |
|                      | - Configure VMware ESXi hosts to access                   |         |
|                      | VMware datastore storage resources                        |         |
|                      | - Describe and configure FAST Cache                       |         |
| Storage Efficiency,  | <ul> <li>Describe and configure File Level</li> </ul>     |         |
| Scalability, and     | Retention                                                 | 25%     |
| Performance Features | <ul> <li>Describe and configure Data Reduction</li> </ul> |         |
|                      | <ul> <li>Describe and configure FAST VP</li> </ul>        |         |
|                      | - Describe the Snapshots data protection                  |         |
|                      | feature and snapshot creation                             |         |
| Data Protection and  | - Descibe the Replication data protection                 | 25%     |
| Mobility             | feature                                                   | 25 /6   |
|                      | - Create synchronous and asynchronous                     |         |
|                      | replication sessions for storage resources                |         |

## Dell EMC D-UN-DY-23 Sample Questions:

#### Question: 1

A company has several LUNs being accessed by VMware ESXi over iSCSI. How can they minimize the resulting impact on performance?

- a) Configure the ESXi host for Round Robin Path Selection with IOPS limit of 2
- b) Configure the ESXi host to send an ACK for every other full-sized data segment
- c) Disable "DelayedACK" on the ESXi host
- d) Enable "DelayedACK" on the ESXi host

Answer: c

#### Question: 2

Which types of quota policies are used to calculate disk usage when implementing file system quotas?

- a) Disk capacity, block
- b) File size, disk capacity
- c) Block, inode
- d) File size, block

Answer: d

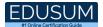

#### Question: 3

What step needs to be completed prior to performing the LUN Snapshot Attach to Host operation?

- a) Configure host connectivity to Unity
- b) Detach host from snapshots of any other LUN
- c) Configure host for LUN access
- d) Configure host NTP time synchronization

Answer: a

#### Question: 4

At what point does a host write I/O get written to the compression library?

- a) Immediately after being acknowledge by the host
- b) After the write is in cache but not yet acknowledged by the host
- c) After the write is in the data log and a PFDC flush operation occurs
- d) Immediately after it is written to the data log

Answer: c

#### Question: 5

For a single asynchronous replication session, what does Unity automatically create?

- a) Two write intent logs: one on the source, one on the destination
- b) Two internal snapshots: one on the source, one on the destination
- c) Four internal snapshots: two on the source, two on the destination
- d) Four write intent logs: two on the source, two on the destination

Answer: c

#### Question: 6

Which option can be enabled in the Advanced tab of the SMB Share Properties window?

- a) Protocol Encryption
- b) SMB Direct
- c) CEPA support
- d) NMFS support

Answer: a

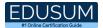

#### Question: 7

What condition must be met when performing a Data in Place conversion?

- a) M.2 device must be swapped before replacing the new Storage Processor
- b) Both Storage Processors must be powered off
- c) Primary Storage Processor must be swapped before the secondary one
- d) Both Storage Processors must be put in Service mode

Answer: b

#### Question: 8

Which Unity storage resource is configured when running the Initial Configuration wizard?

- a) Consistency Group
- b) Storage Pool
- c) File System
- d) LUN

Answer: b

#### Question: 9

In which CloudIQ proactive health score category is CPU utilization monitored?

- a) Capacity
- b) Performance
- c) Configuration
- d) System Health

Answer: b

#### Question: 10

When connecting hosts to a Unity storage array, which protocols are supported?

- a) FICON and iSCSIsss
- b) Fibre Channel and FCoE
- c) iSCSI and FCoE
- d) iSCSI and Fibre Channel

Answer: d

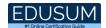

# Study Guide to Crack Dell EMC Unity Deploy D-UN-DY-23 Exam:

- Getting details of the D-UN-DY-23 syllabus, is the first step of a study plan.
   This pdf is going to be of ultimate help. Completion of the syllabus is must to pass the D-UN-DY-23 exam.
- Making a schedule is vital. A structured method of preparation leads to success. A candidate must plan his schedule and follow it rigorously to attain success.
- Joining the Dell EMC provided training for D-UN-DY-23 exam could be of much help. If there is specific training for the exam, you can discover it from the link above.
- Read from the D-UN-DY-23 sample questions to gain your idea about the actual exam questions. In this PDF useful sample questions are provided to make your exam preparation easy.
- Practicing on D-UN-DY-23 practice tests is must. Continuous practice will make you an expert in all syllabus areas.

#### Reliable Online Practice Test for D-UN-DY-23 Certification

Make EduSum.com your best friend during your Dell EMC Unity Deploy 2023 exam preparation. We provide authentic practice tests for the D-UN-DY-23 exam. Experts design these online practice tests, so we can offer you an exclusive experience of taking the actual D-UN-DY-23 exam. We guarantee you 100% success in your first exam attempt if you continue practicing regularly. Don't bother if you don't get 100% marks in initial practice exam attempts. Just utilize the result section to know your strengths and weaknesses and prepare according to that until you get 100% with our practice tests. Our evaluation makes you confident, and you can score high in the D-UN-DY-23 exam.

Start Online practice of D-UN-DY-23 Exam by visiting URL

https://www.edusum.com/dell-emc/d-un-dy-23-dell-emc-unity-deploy-2023